## **Mail Setup @netzwissen.de**

## **Incoming**

netzwissen.de » Duocircle Mail Gateway (Whitelist, Spam-Check) » mail.netzwissen.de

Lokale IMAP Konten und Weiterleitungs-Aliasse sind auf dem DB Server db1 10.10.10.16 auf Proxmox angelegt

## **Outgouing**

- mail.netzwissen.de » Duocircle Outbound SMTP (SPF, DKIM) » Internet
- Duocircle akzeptiert netzwissen.de und netzwissen.eu

From: <https://wiki.netzwissen.de/> - **netzwissen.de Wiki**

Permanent link: **[https://wiki.netzwissen.de/doku.php?id=intern:mail\\_netzwissen.de&rev=1605450099](https://wiki.netzwissen.de/doku.php?id=intern:mail_netzwissen.de&rev=1605450099)**

Last update: **17/08/2024 - 07:06**

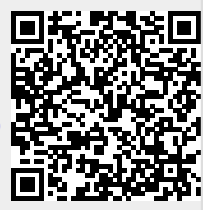